## **Statistics**

Name:\_\_\_\_\_\_\_\_\_\_\_\_\_\_\_\_\_\_\_\_\_\_\_\_\_\_\_\_ Date:\_\_\_\_\_\_\_\_\_\_\_\_\_\_\_\_\_\_\_\_\_

Mode:

Mode: Mode:

Mode:

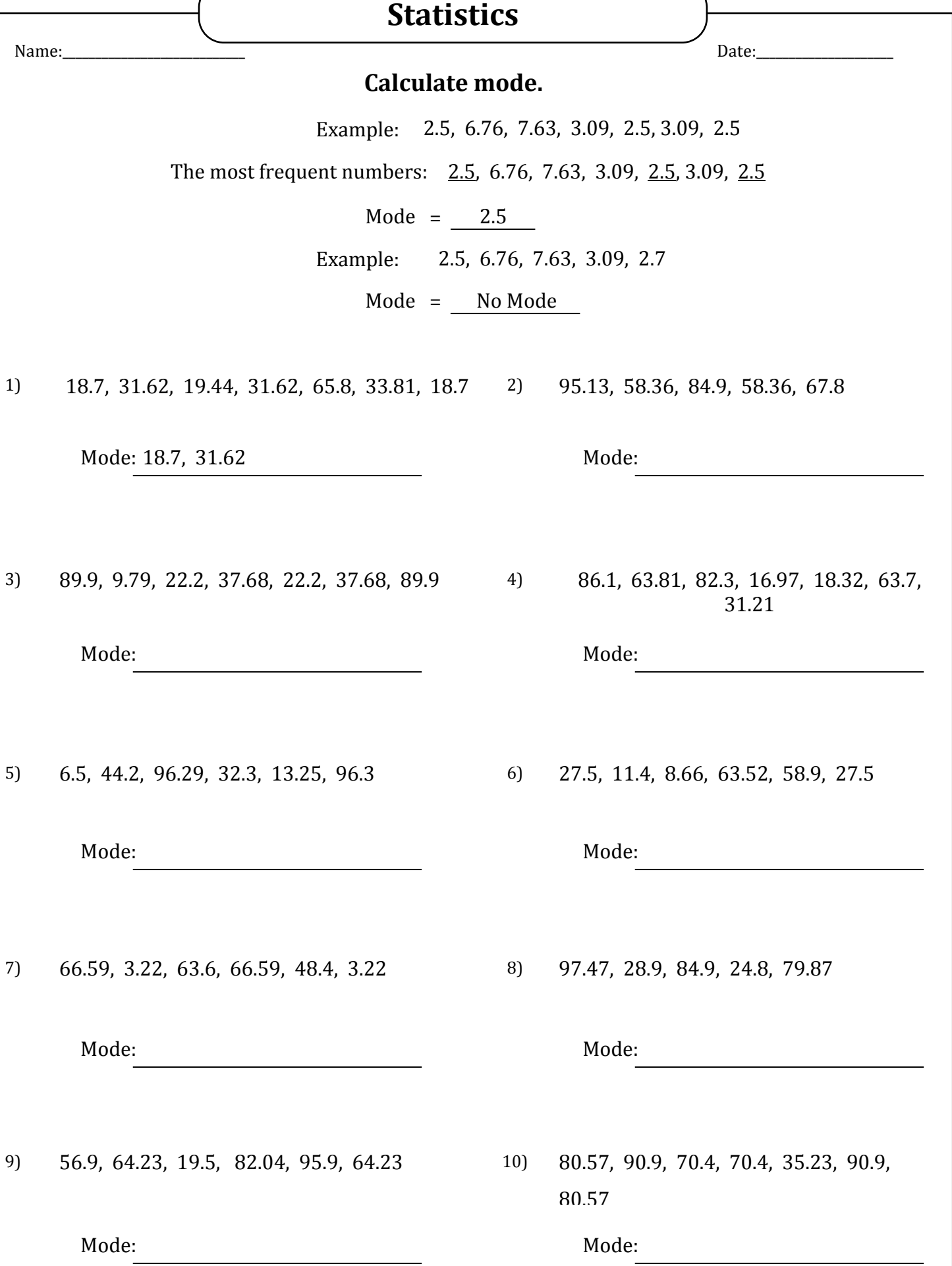

## **Statistics**

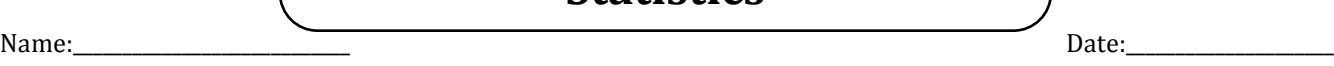

1) 18.7, 31.62, 19.44, 31.62, 65.8, 33.81, 18.7 2) 95.13, 58.36, 84.9, 58.36, 67.8 3) 89.9, 9.79, 22.2, 37.68, 22.2, 37.68, 89.9 4) 86.1, 63.81, 82.3, 16.97, 18.32, 63.7, 31.21 5) 6.5, 44.2, 96.29, 32.3, 13.25, 96.3 6) 27.5, 11.4, 8.66, 63.52, 58.9, 27.5 7) 66.59, 3.22, 63.6, 66.59, 48.4, 3.22 8) 97.47, 28.9, 84.9, 24.8, 79.87 9) 56.9, 64.23, 19.5, 82.04, 95.9, 64.23 10) 80.57, 90.9, 70.4, 70.4, 35.23, 90.9, 80.57 Mode: 18.7, 31.62 Mode: 58.36 Mode: 89.9, 22.2, 37.68 Mode: No Mode: No Mode Mode: No Mode Mode: 27.5 Mode: 66.59, 3.22 Mode: No Mode: No Mode: 64.23 Mode: 80.57, 90.9, 70.4 **Calculate mode.** Example: 2.5, 6.76, 7.63, 3.09, 2.5, 3.09, 2.5 The most frequent numbers: 2.5, 6.76, 7.63, 3.09, 2.5, 3.09, 2.5 Mode =  $2.5$ Example: 2.5, 6.76, 7.63, 3.09, 2.7 Mode = No Mode